## **4⽉1⽇(⾦)から鳩⼭町役場の組織体制を⼀部変更しました ⼭ 町役場の組織体制を⼀部変更しました**

町では、職員数の縮減を図りながら、行政サービスを維持するため、平成 30 年度組織改正基本方針に基 づく第 1 期実施要領に基づき、5 年計画で組織改正 をおこなってきました。

 令和4年4月1日からは第2期実施要領に基づき、第 1 期で行った骨格となる課等の再編を基礎として、 今まで以上に効率的な業務を推進し、新たな政策課題に対応する組織にすることなどを主目的として、各課等で実施している事務の見直しを中心に、組織改正を行いました。

 右記のとおり、業務担当が変更、新設されるとともに、下記のとおり事務室が変更となります。ご理解、ご協力をお願いします。

■ 問合せ 役場政策財政課 ☎ 296-1212

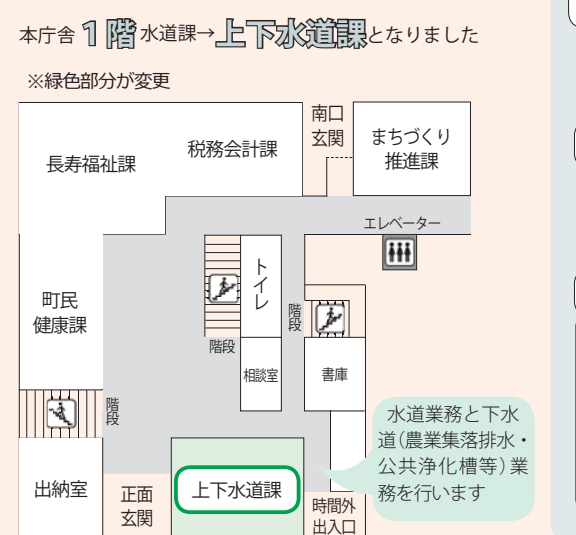

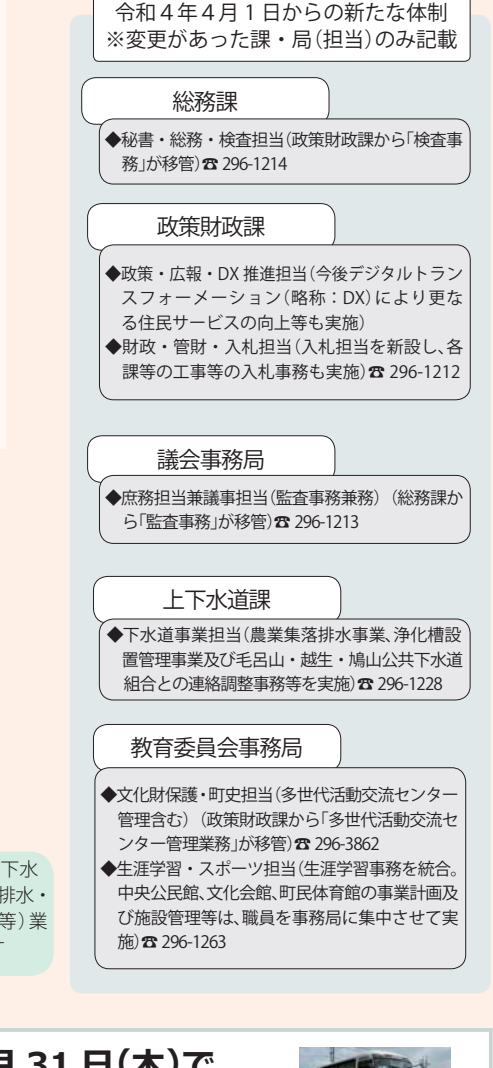

## **町内循環バスは令和4年3⽉ 31 ⽇(⽊) で 運⾏を終了しました**

町内循環バスにつきましては、鳩山町地域公共交通会議等での検討の結果、令和 4 年 3 月 31 日(木) をもって運行を終了いたしました。 運行終了に伴いご不便をおかけしますが、何卒ご理解をお願いします。今まで「町内循環バス」をご利用いただき、誠にあ

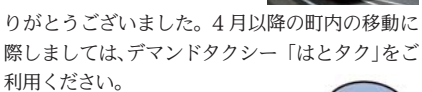

■問合せ 役場町民健康課 ☎ 296-5891

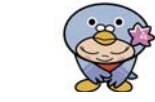

# **4 ⽉ 15 ⽇ (⾦)からデマンドタクシー「はとタク」 マ ン ド タ ク シ ー 「は と タ ク 」 の インターネット予約を開始します**

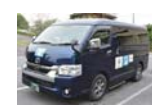

デマンドタクシー「はとタク」の予約は、これまでの電話予約のほかに、4月15日からインターネッ トでの予約ができるようになります。(ただし、埼⽟医⼤⾏の予約は従来通り電話予約のみとなります。)ぜひ、インターネット予約をご利⽤ください。 **■問合せ** 役場政策財政課 ☎ 296-1212

#### **インターネット予約の方法 ン ターネット予約の方法**

●インターネット予約は、次の URL (https://bit.ly/3FM65YK)をご入力いただくか、下記の二次元コード より予約ページへアクセスが可能です。

●初期設定のパスワードは、利用者の誕生日4桁としています。(例:5月3日の場合「0503」) ●インターネット予約は、利用希望日の13日前から乗車時刻の1時間前まで受け付けます。 ●午前9時~午後11時30分まで予約が可能です。

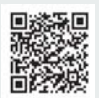

●全車両がインターネット予約対象ではないため、空きがない場合はお電話でご予約ください。

●ログインするときの(8桁の)利用者番号(登録証に記載されています)が分からない方は、下記にお問い合 わせいただき、氏名、住所、電話番号、生年月日をお知らせください。

■ **問合せ** 予約センター ☎ 049-296-7575

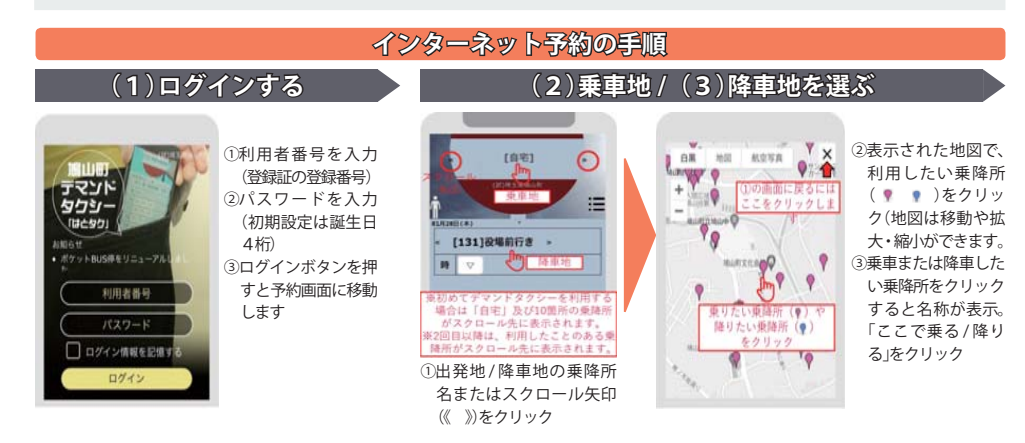

### **(4)乗車日時を選ぶ 乗車 日時を選ぶ**

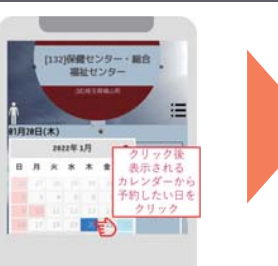

① 「日付」をクリックするとカレンダーが表示されます2カレンダーから予約したい 日をクリック

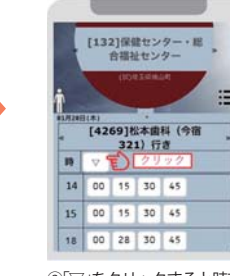

③「▽」をクリックすると時刻 表が表示されます

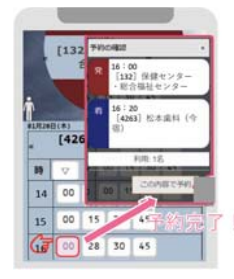

(4)乗りたい時間をクリック。 内容を確認し、良ければ「この内容で予約」をクリック